## Cheatography

## Intellij IDEA + IdeaVim Keyboard Shortcuts by Nikolai Golub [\(ngolub\)](http://www.cheatography.com/ngolub/) via [cheatography.com/52607/cs/20445/](http://www.cheatography.com/ngolub/cheat-sheets/intellij-idea-ideavim)

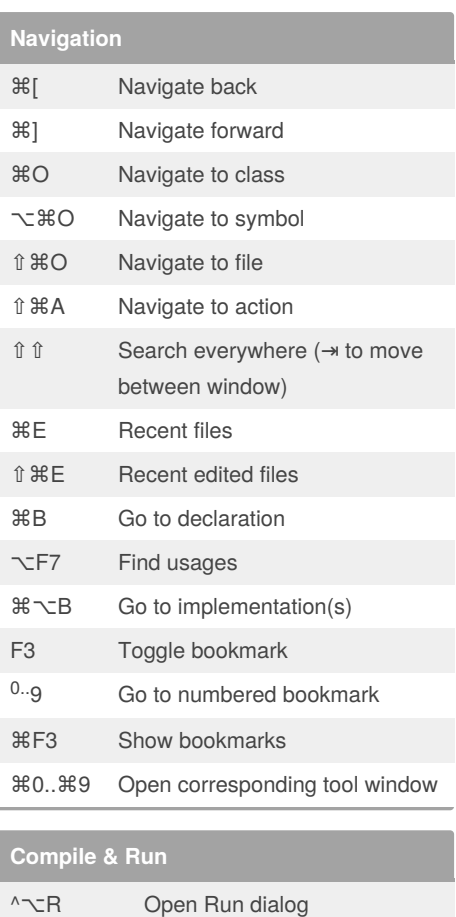

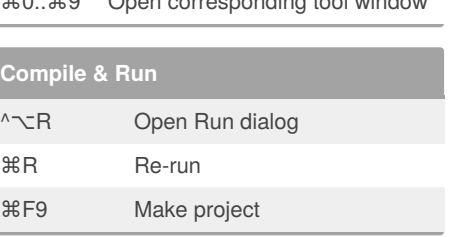

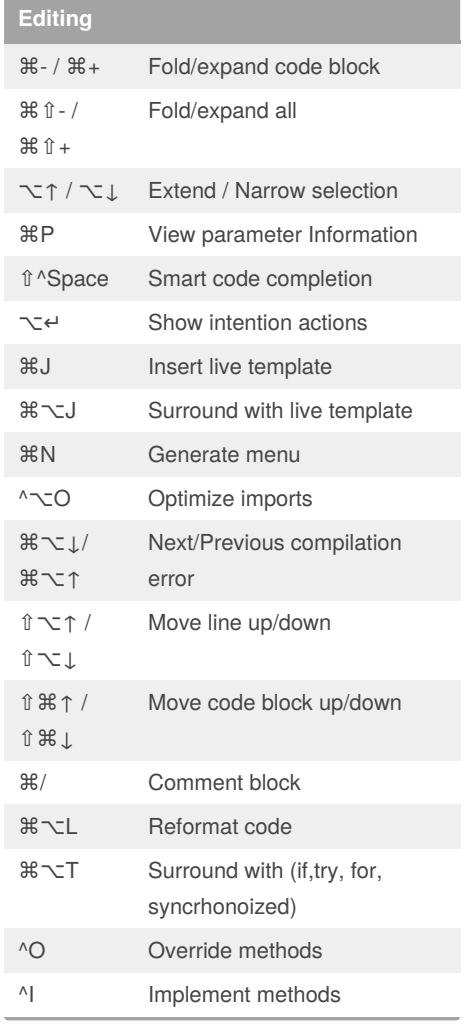

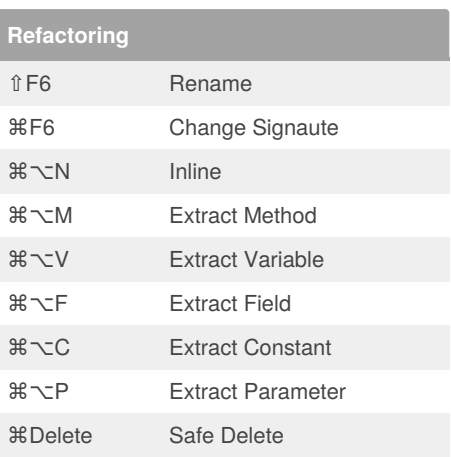

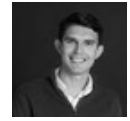

## By **Nikolai Golub** (ngolub)

[cheatography.com/ngolub/](http://www.cheatography.com/ngolub/) [golub.pro](http://golub.pro)

## Published 2nd September, 2019. Last updated 2nd September, 2019. Page 1 of 1.

Sponsored by **CrosswordCheats.com** Learn to solve cryptic crosswords! <http://crosswordcheats.com>